# **Инструктаж по технике безопасности**

**\***

**Будь внимательным, дисциплинированным , осторожным. Точно выполняй указания учителя 1**

**Наблюдай за работой компьютера. Обо всех необычных звуках и запахах обязательно скажи учители. 2**

**Во время занятий запрещено перемещаться по классу без разрешения учителя. Избегай резких движений**

**3**

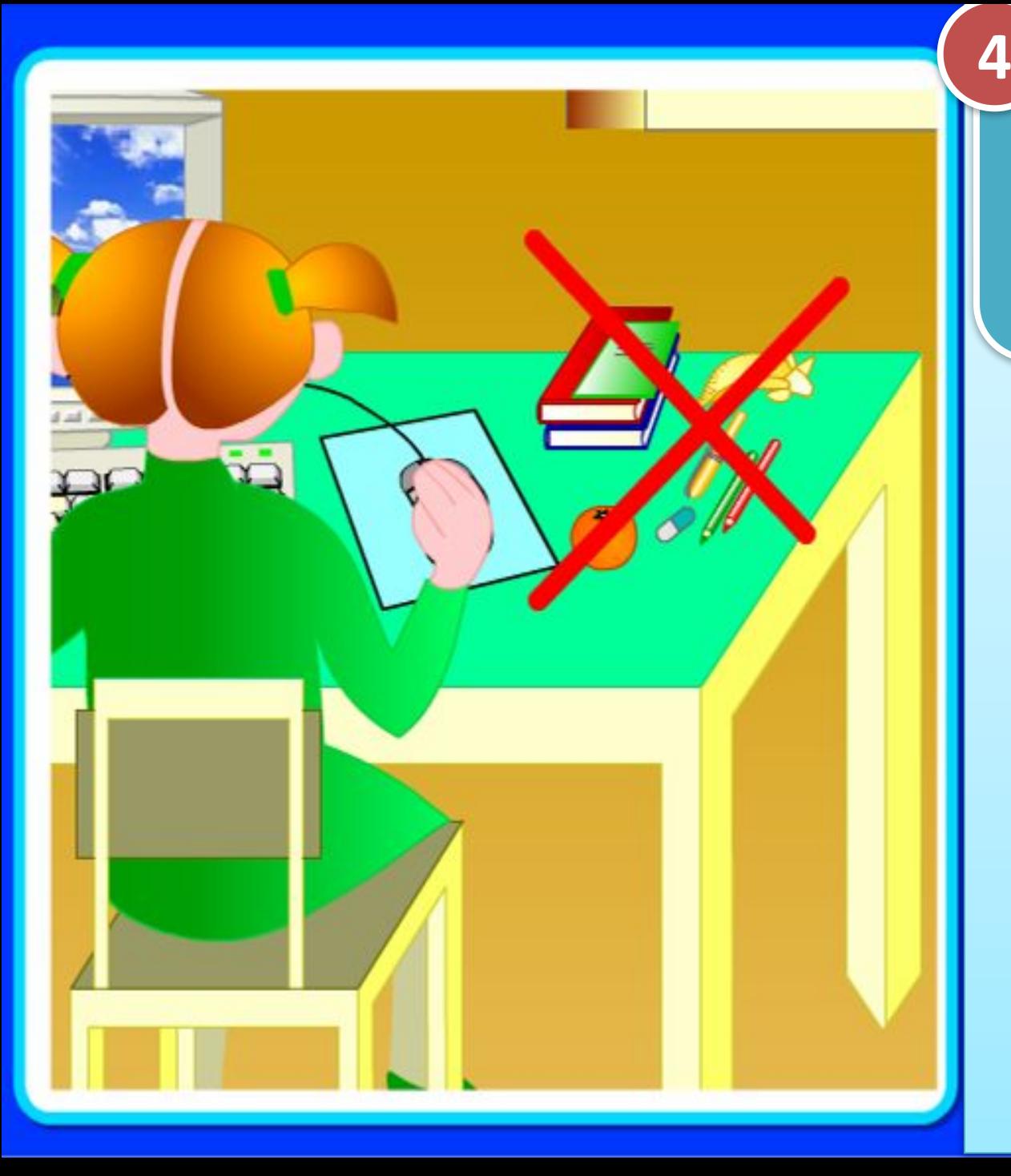

**Запрещено держать лишние предметы на рабочем столе.**

**Запрещено приходить во влажной одежде и работать влажными руками.**

**5**

圈

**НЕЛЬЗЯ касаться руками монитора или любых проводов идущих от него**

**НЕЛЬЗЯ самостоятельно подключать любые устройства**

**С техникой НУЖНО обращаться бережно, на клавиатуре НЕОБХОДИМО соблюдать правила по ТБ. Нарушение этих правил может привести к поражению электрическим током, вызвать возгорание.** 

**работать не спеша, клавиши нажимать**

**плавно**

**НЕЛЬЗЯ передвигать системный блок или монитор**

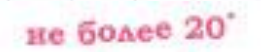

www.klyaksa.ne

72 см

42-53 cm

#### **Правильная рабочая поза**

# Заполнить журнал по ТБ в кабинете информатики

## Скопировать *Зрительная*

## *гимнастика.doc*

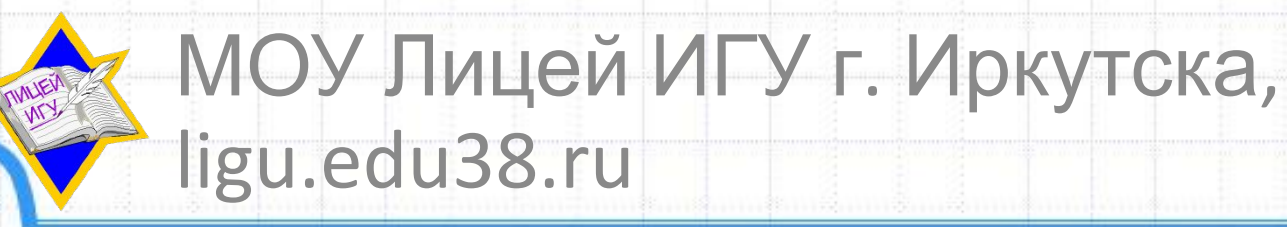

**\***

#### **Тема №1.**

**\***

## **Предмет информатики. Основные блоки компьютера**

## **1. Предмет информатики**

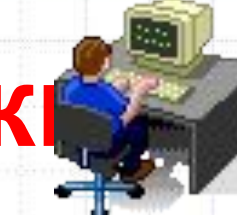

Наука «**информатика**» начала развиваться с середины XX века благодаря развитию вычислительной техники.

В СССР «информатика» ≈**«кибернетика».**

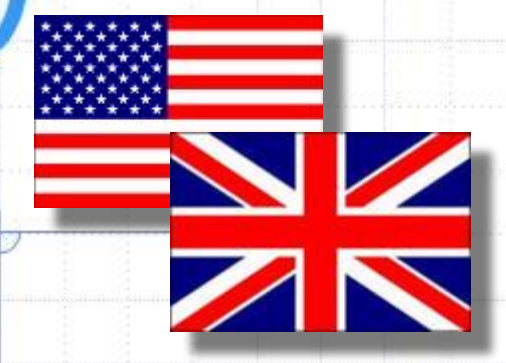

### **Computer Science**

### Вычислительная

наука

## **Informatique Информатика** с середины 70-х

годов

**Computer —**  Вычислитель

### **Информатика — наука,**

## **изучающая информационные процессы (хранение, передача, обработка информации) в природе, технике, обществе.**

### Ключевое понятие:

### **Понятие информации.**

### **2. Основные блоки**

#### **компьютера Компьютер (ЭВМ) - это**

программно управляемое устройство для выполнения любых видов работы с информацией **устройства ввода**

> (клавиатура, мышь) **устройства запоминания информации** (память) **устройство обработки информации** (процессор)

**информации**

**устройства вывода информации** (монитор, принтер)

#### Архитектура ЭВМ-

это описание устройства и принципов работы компьютера

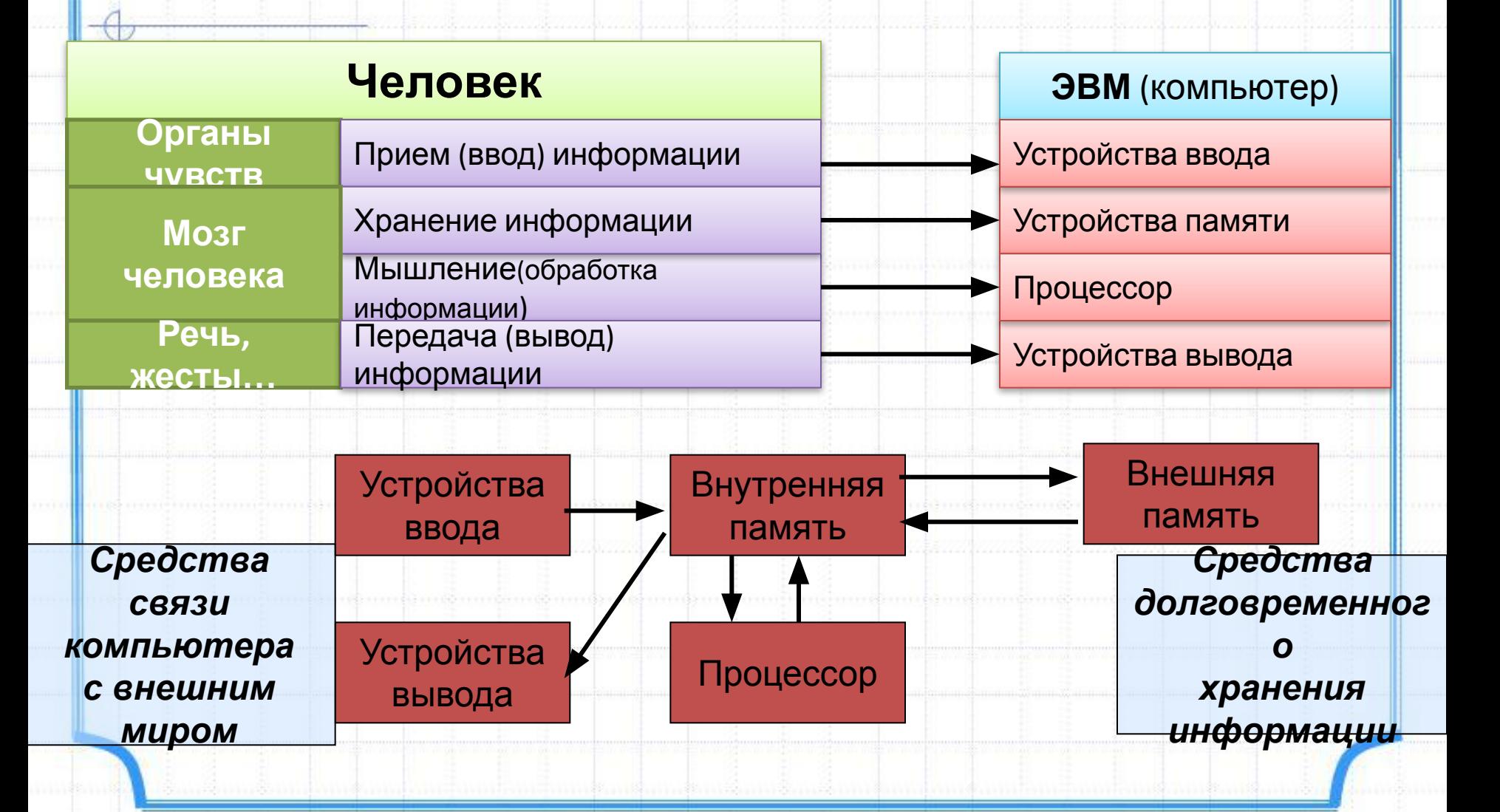

## **1) Устройства ввода**

## **информации**

- Клавиатура
- Манипуляторы
- Джойстик
- Мышь  **Устройство управления курсором**

**DODO QU** 

- Трекбол
- Сенсорные устройства ввода
- Световое перо
- Графический планшет
- **Сканер**
- Устройства распознавания речи

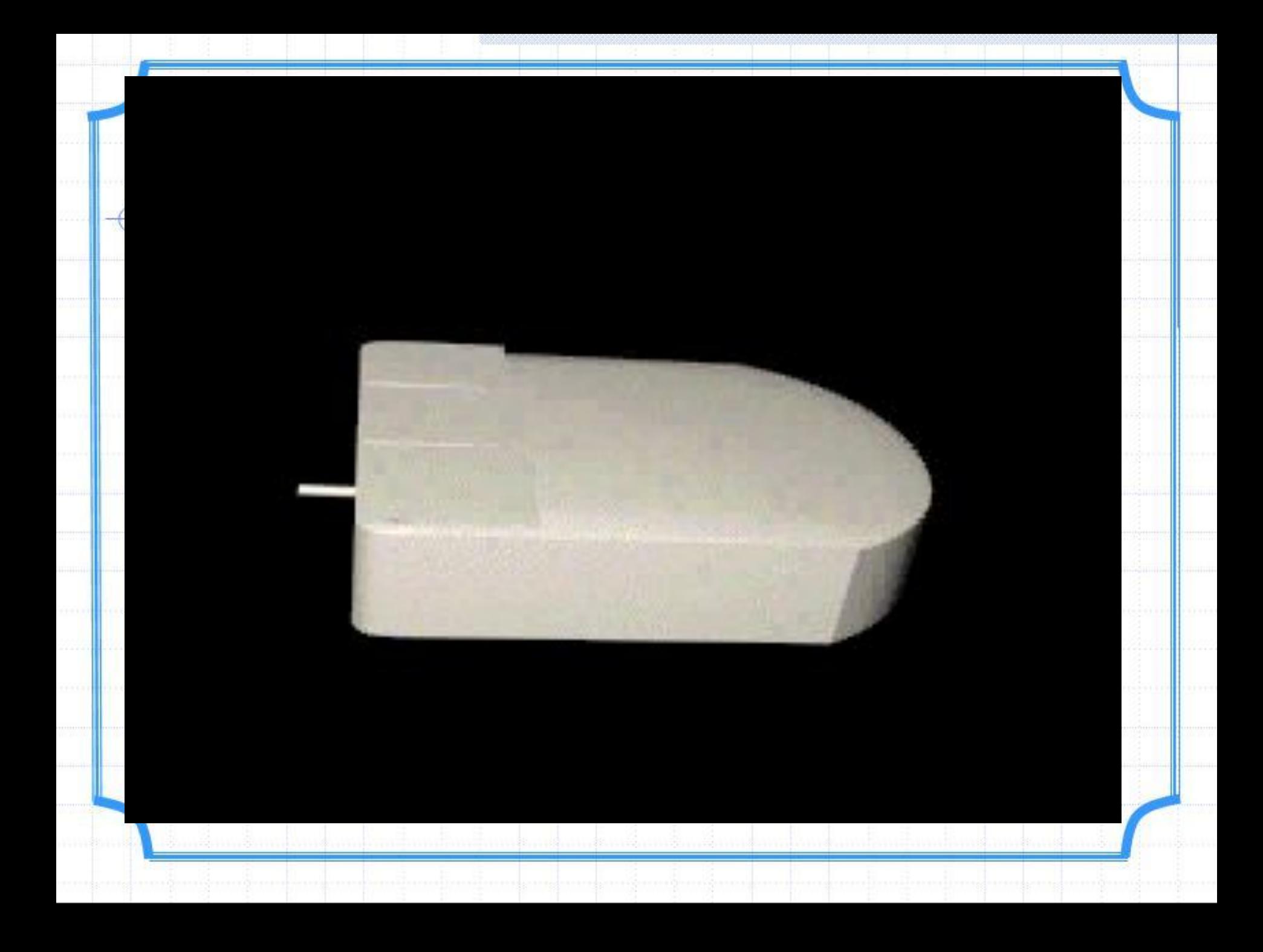

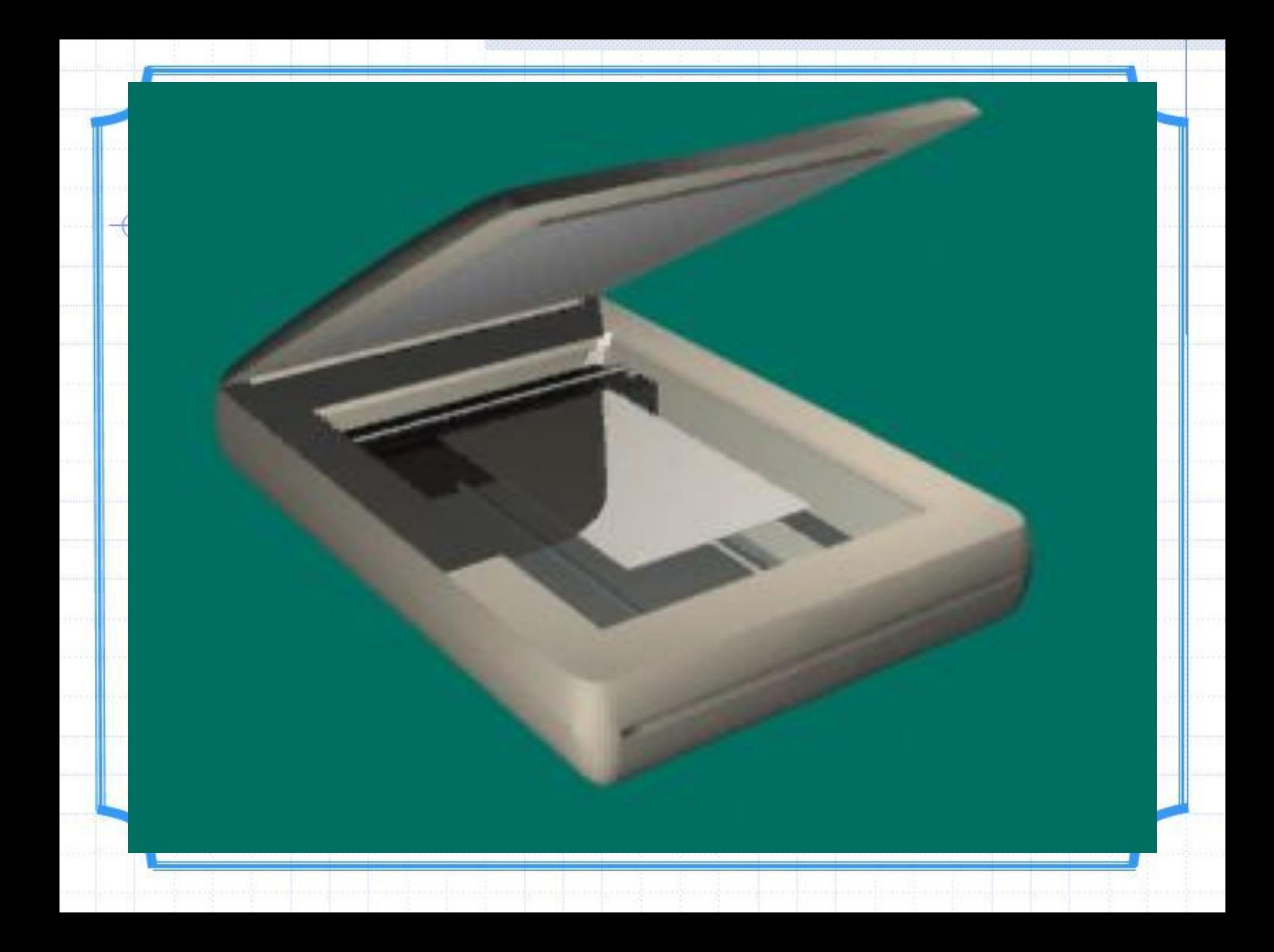

**Специальные курсы: 1. Введение в программирование**  *(Pascal) Понедельник: После 6-го урока*

**2. Принцип Дирихле**  *(Олимпиадные задачи) Вторник: После 6-го урока*

ДОМАШНЕЕ ЗАДАНИЕ

#### **2) Устройства запоминания**

#### **информации**

#### **Компьютерная память**

• **Внутренняя** (оперативная) память – это электронное устройство, которое хранит информацию, *пока питается электроэнергией*.

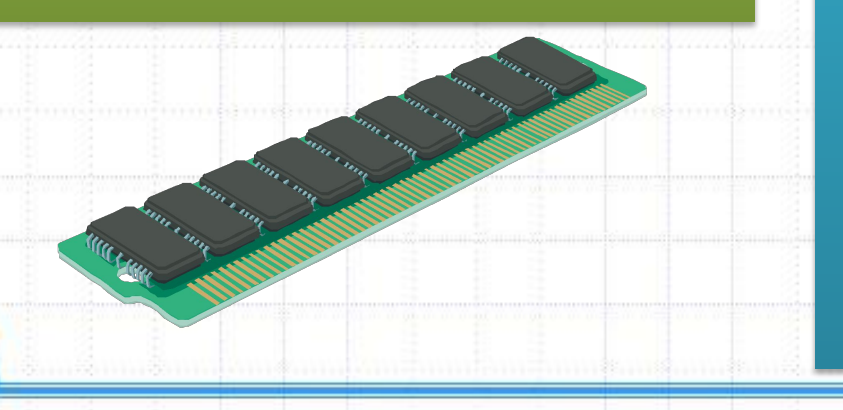

**• Внешняя** (долговременная) память – это устройства хранения информации на магнитных носителях (лентах, дисках), оптических дисках, устройствах флэшпамяти. Для сохранения информации на внешних носителях *не требуется постоянного электропитания.*

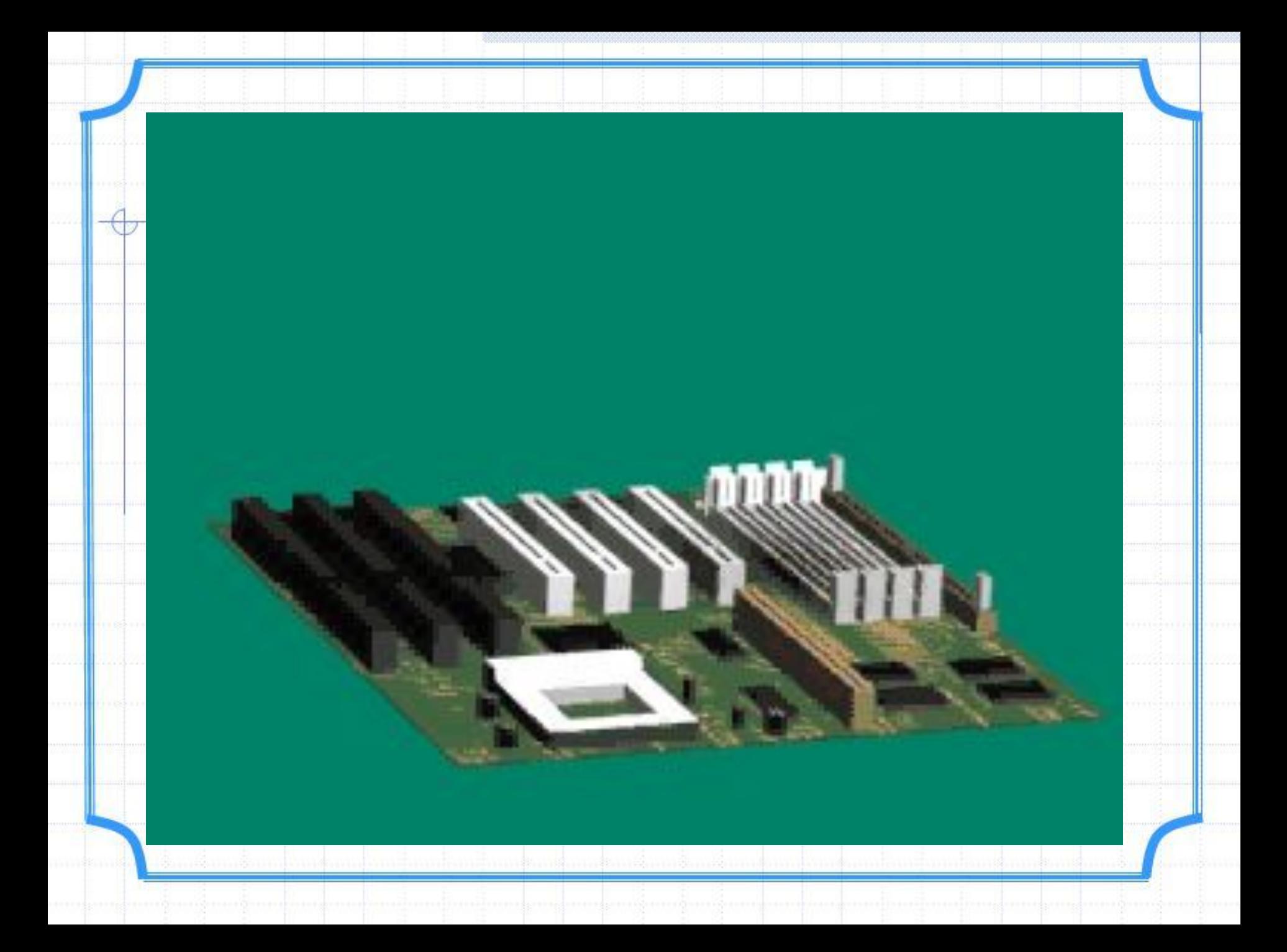

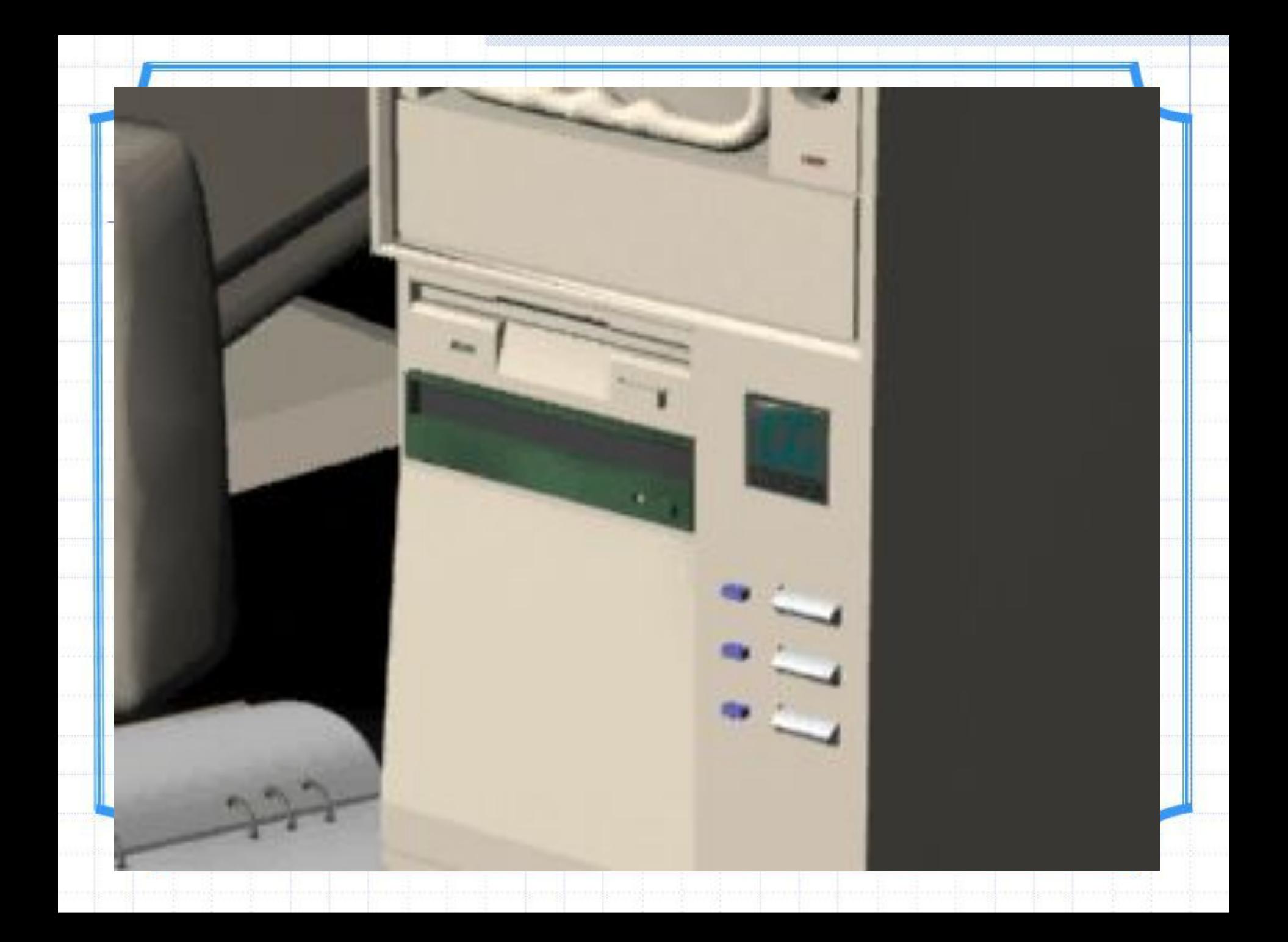

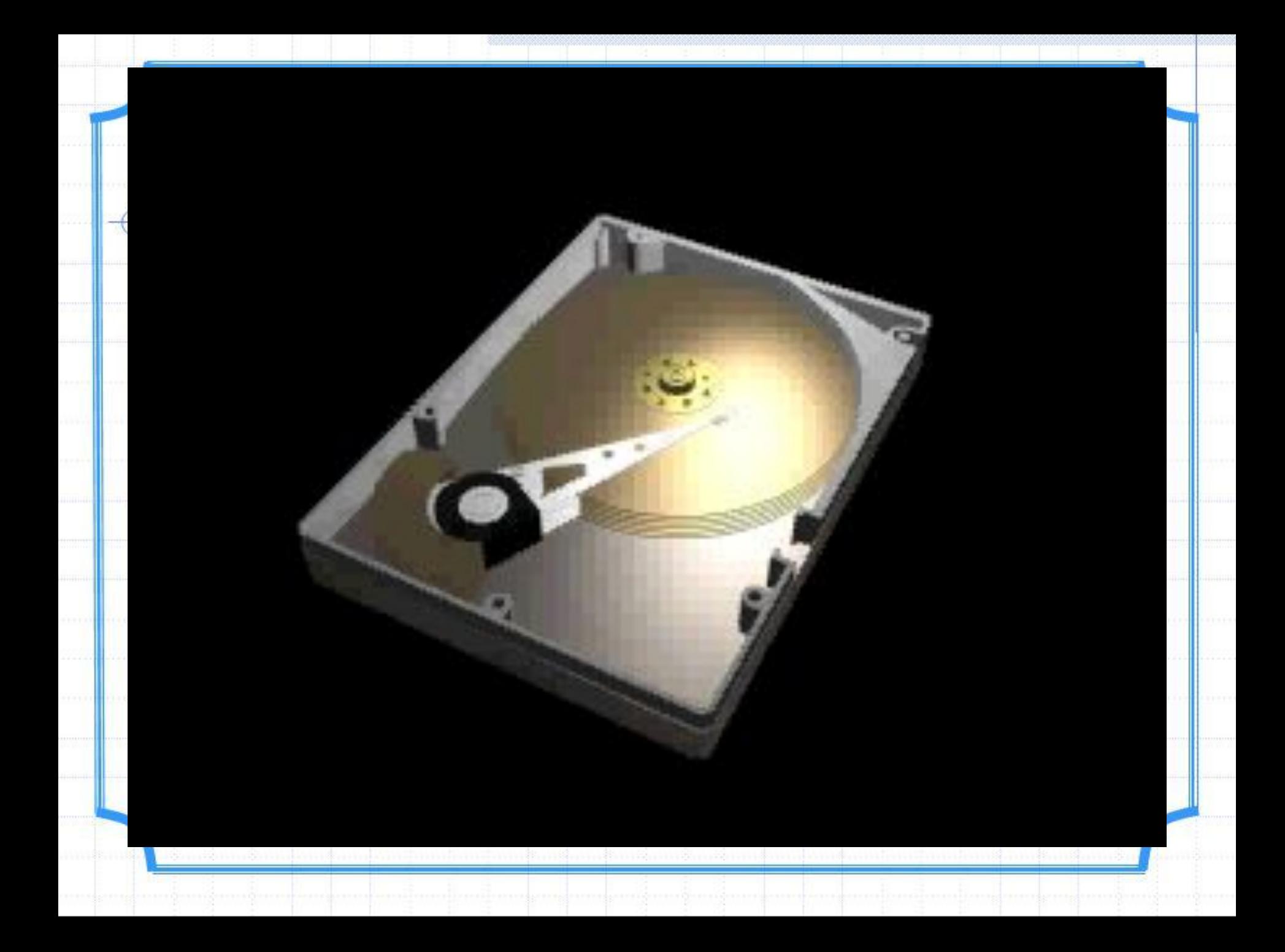

### **3) устройство обработки**

## **информации**

**Процессор**  *чип, который отвечает за преобразования информации и осуществляющий управление всеми устройствами компьютера*.

Т.е. любой вид информации, который мы заносим в компьютер обязательно проходит через процессор.

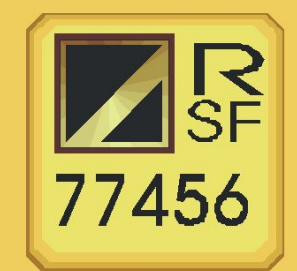

## **4) Устройства вывода**

## **информации**

**Монитор** - устройство визуального отображения текстовой и графической информации.

**Принтер** служит для вывода информации на бумажный носитель (бумагу).

#### *Устройства звукового вывода Плоттер*

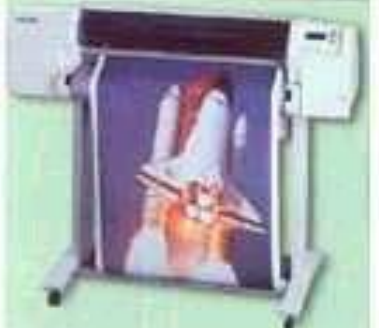

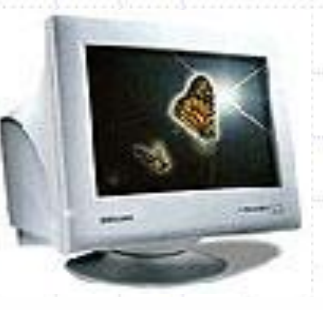

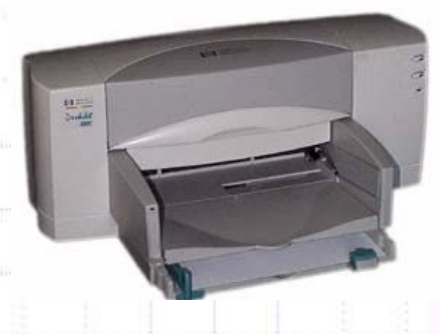

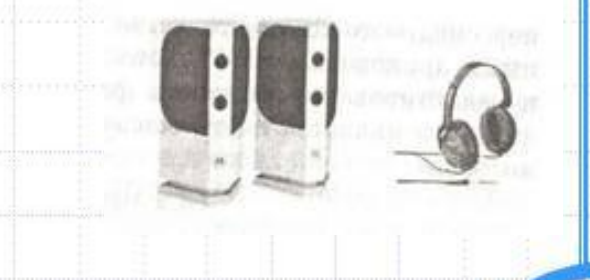

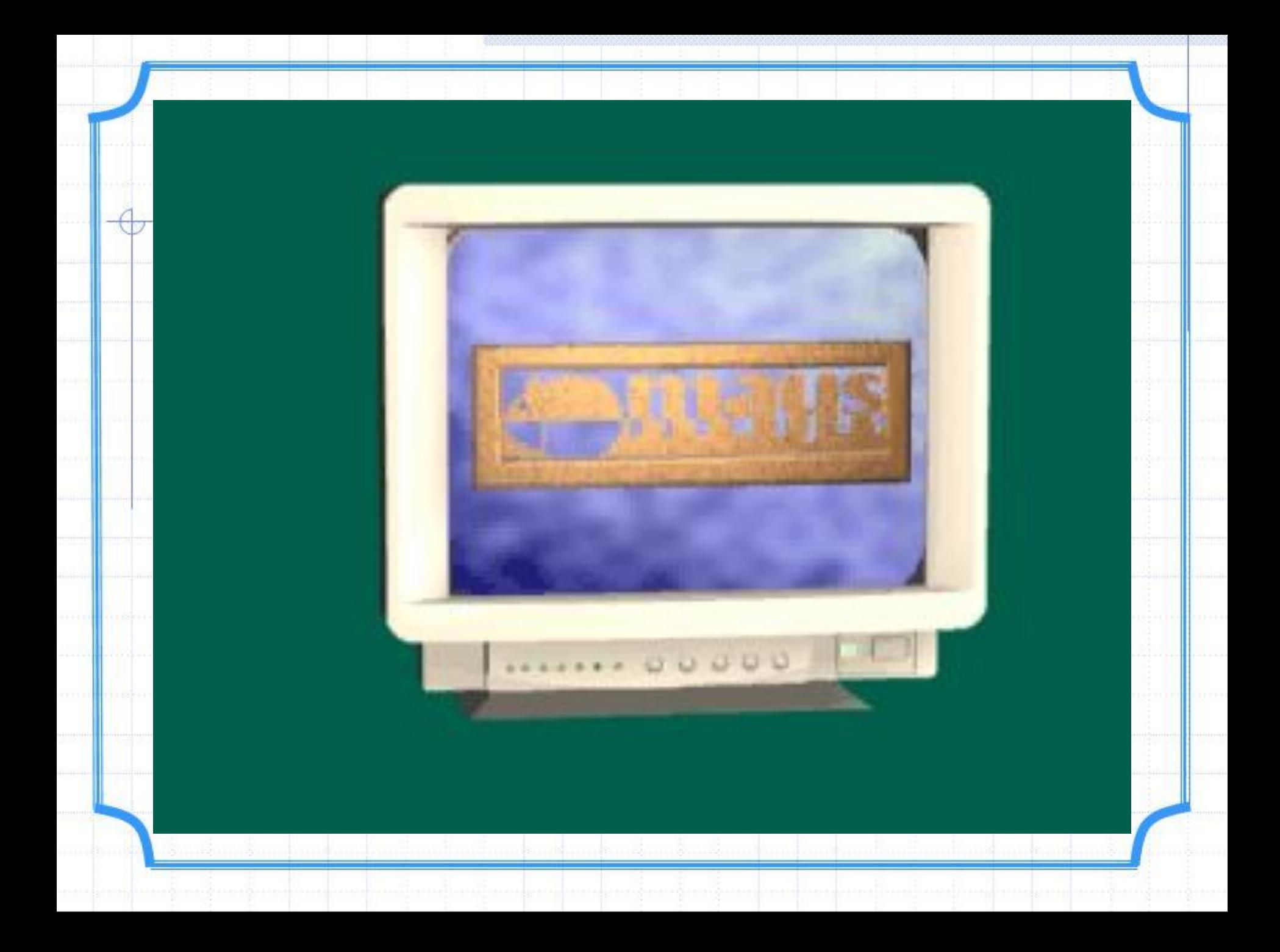

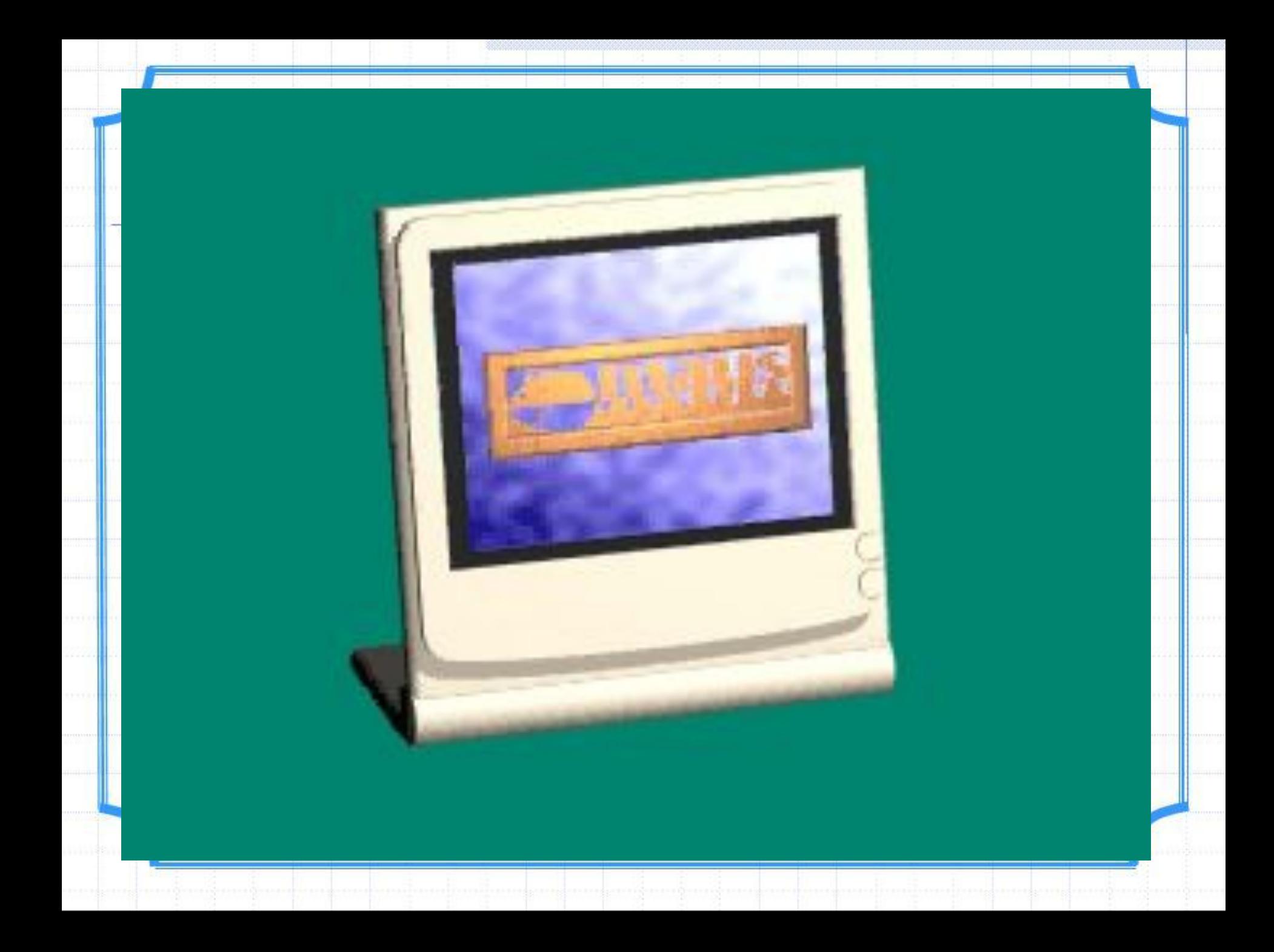

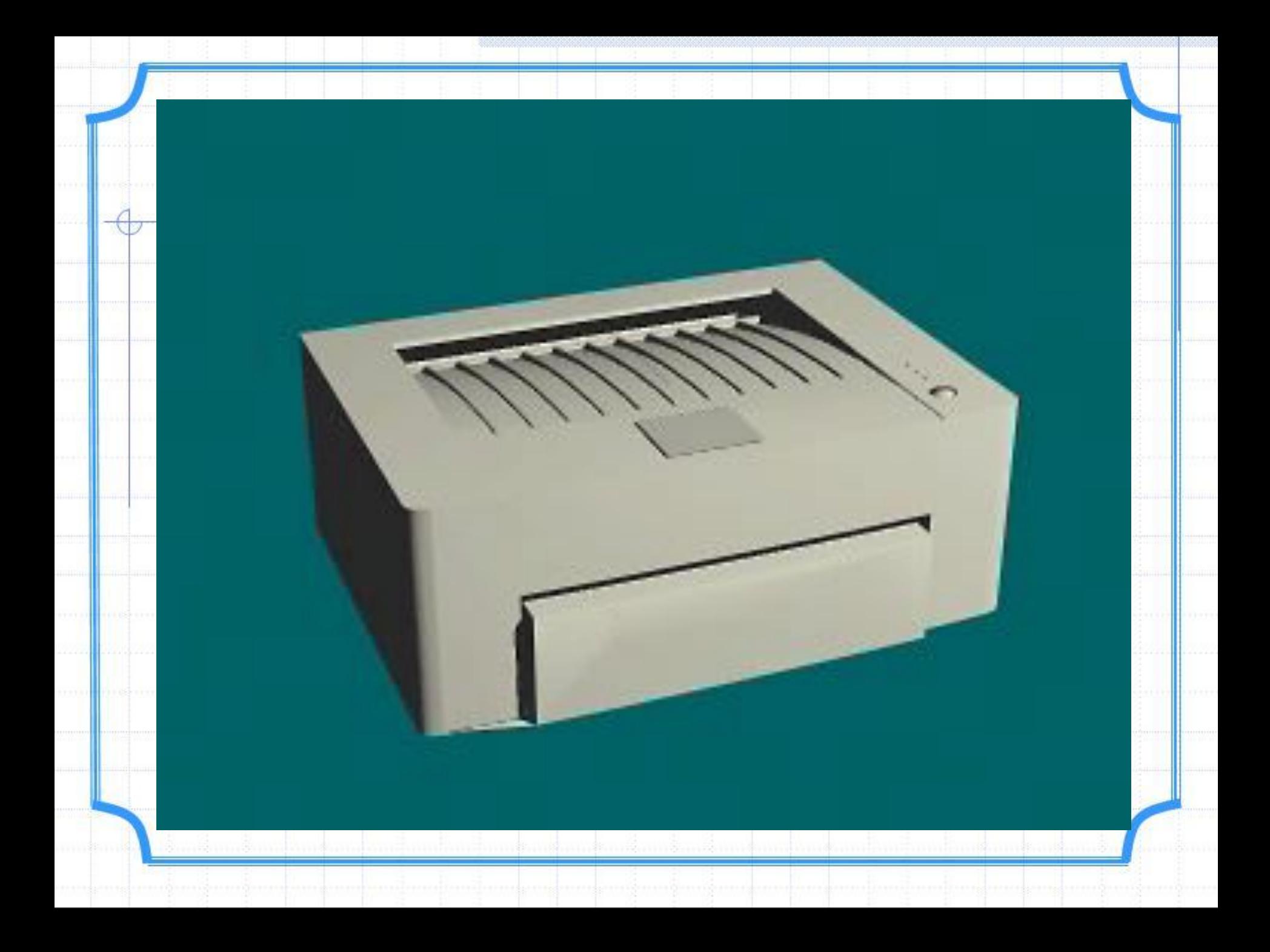

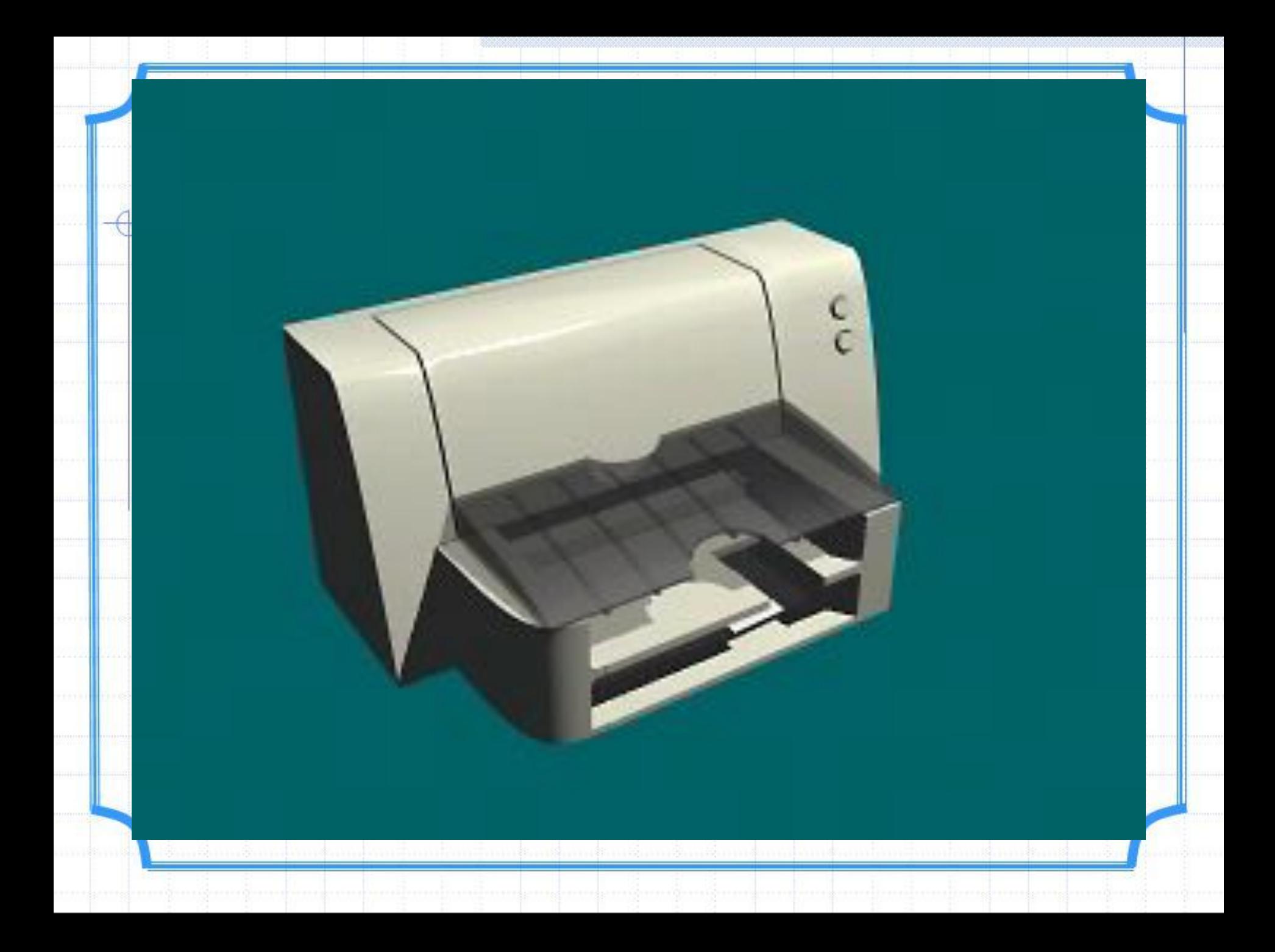

## **3. Клавиатура**

Стандартное устройство для ввода информации в компьютер.

С ее помощью можно вводить числовую и текстовую информацию.

Как правило используется 101-103 клавишная клавиатура.

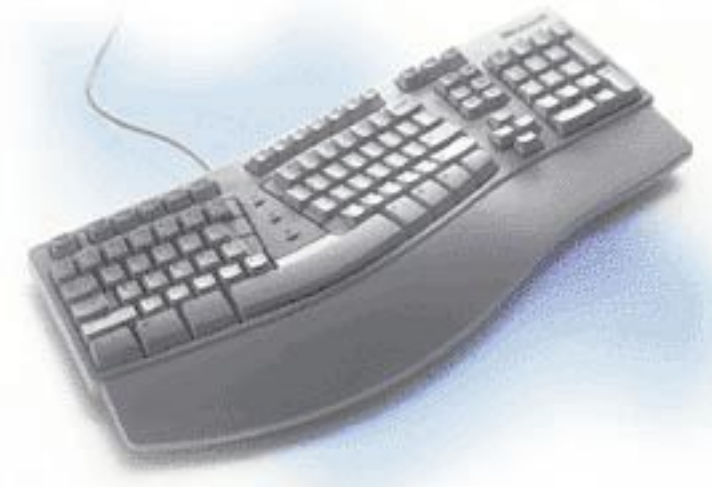

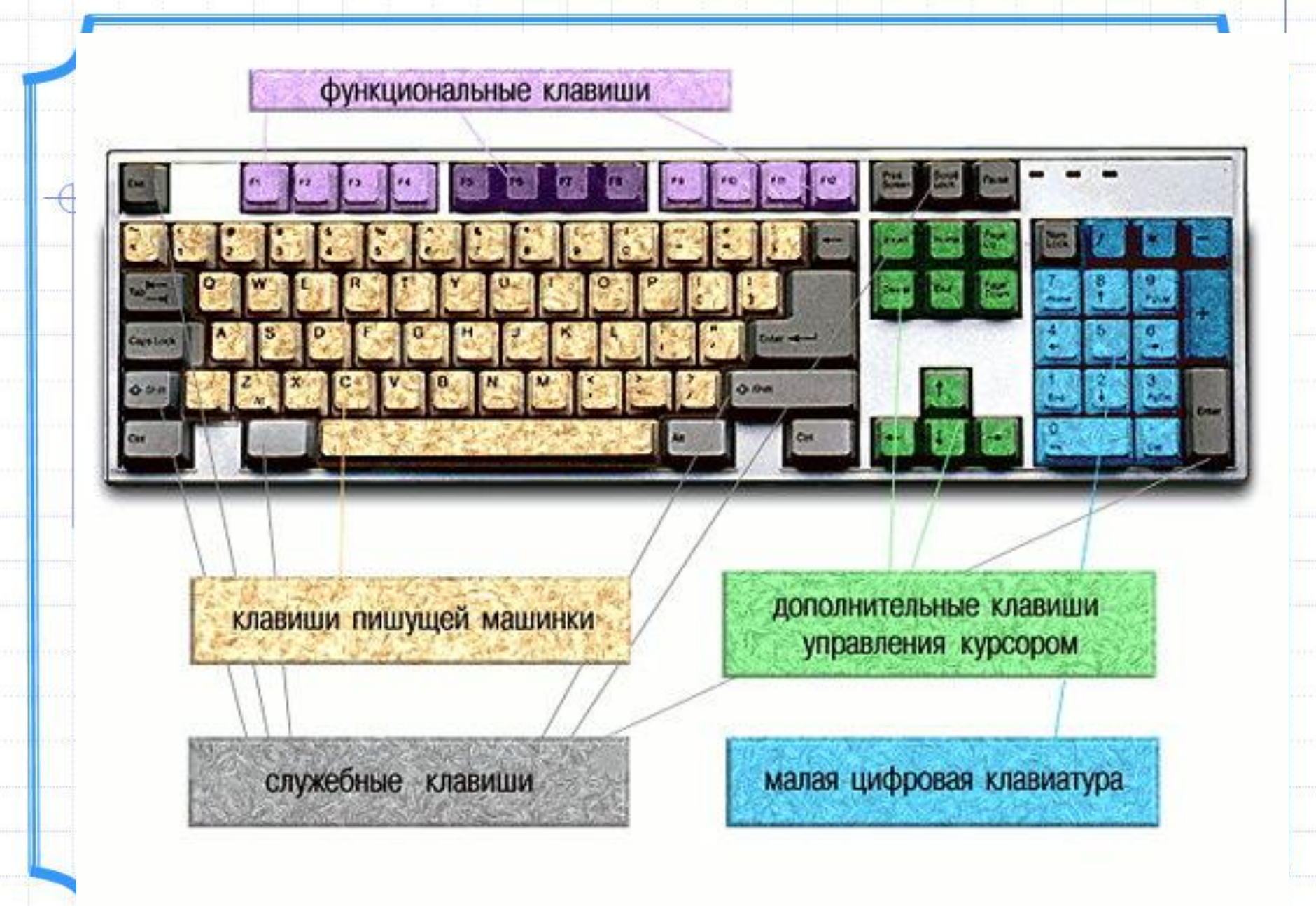

#### **Домашнее задание**

1. Выучить конспект

**\***

- 2. Распечатать три плаката (каждый
	- половина А4)
	- Tasks/Лавлинский/8 class/Урок
		- №1-2/Плакаты изучить их
	- 3. Скопировать:
	- Информатика\_Практикум 8 класс\_ЛИГУ.doc Выполнить: задание 2, стр.5; Задание 6, стр.5-6.